### **DAFTAR ISI**

#### halaman

### <span id="page-0-0"></span>**HALAMAN JUDUL**

#### PERNYATAAN KEASLIAN KARYA TUGAS AKHIR

### PERSETUJUAN DOSEN PEMBIMBING TUGAS AKHIR

### PERSETUJUAN TIM PENGUJI TUGAS AKHIR

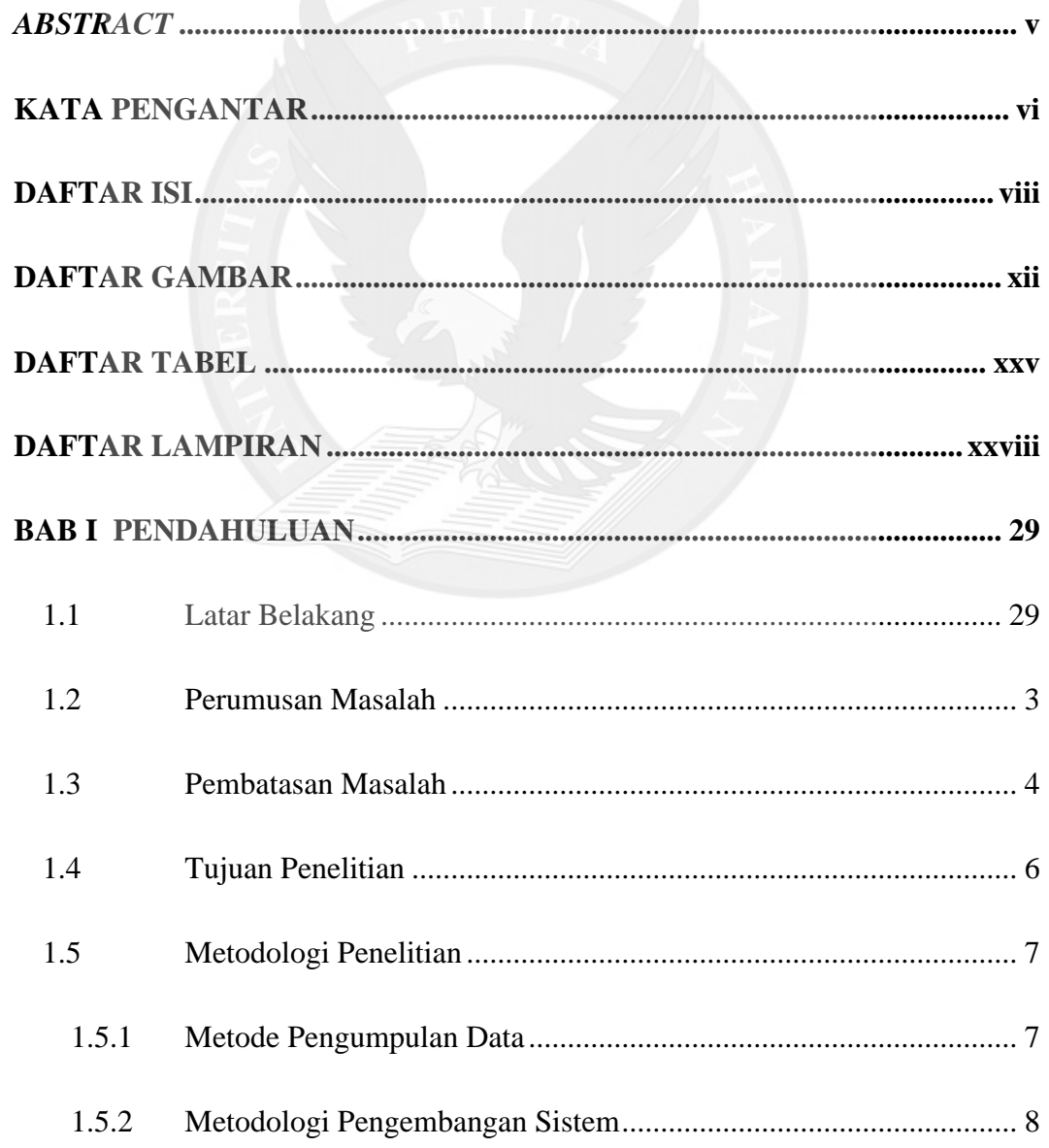

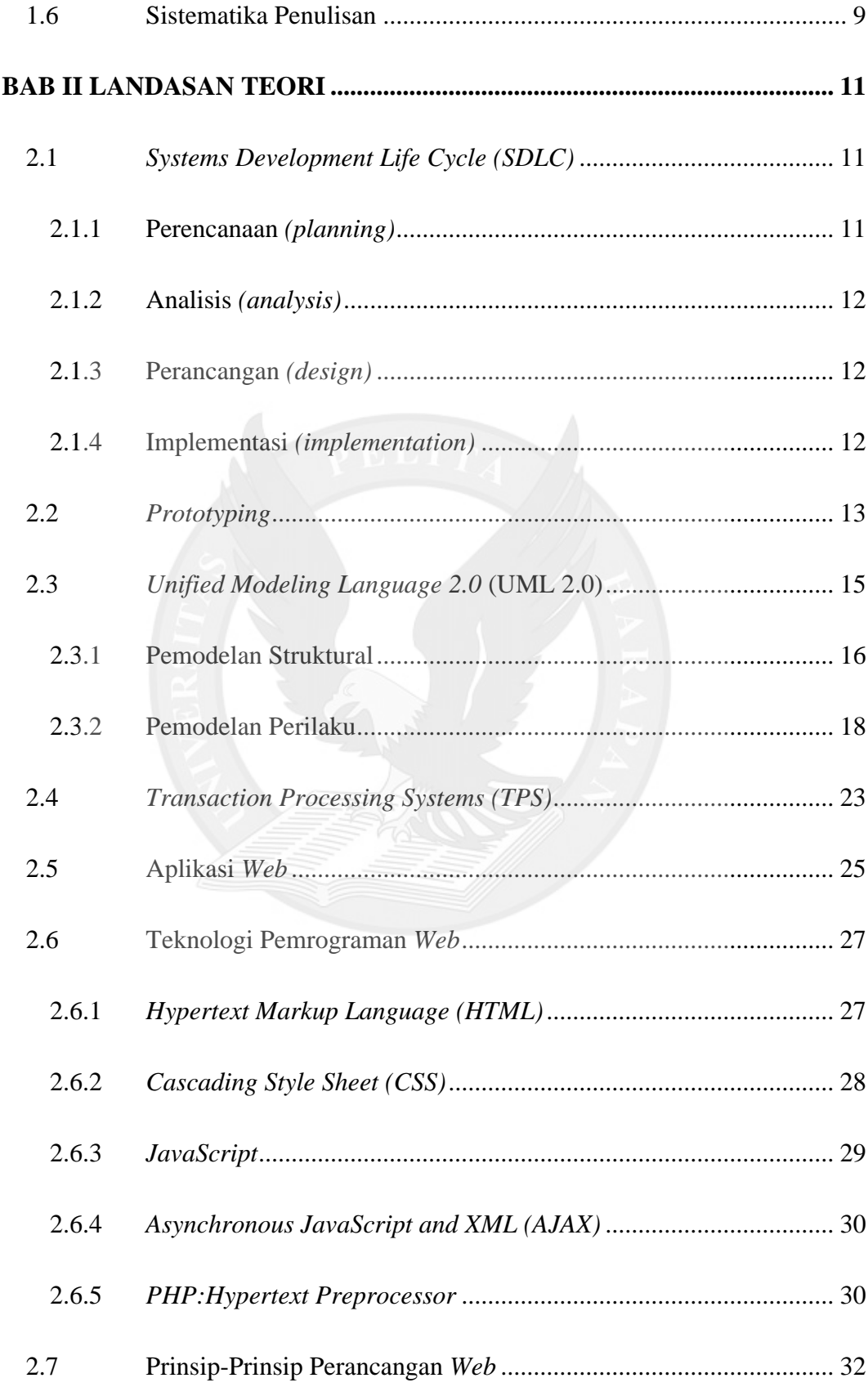

![](_page_2_Picture_4.jpeg)

![](_page_3_Picture_11.jpeg)

## **LAMPIRAN**

# **DAFTAR GAMBAR**

#### halaman

<span id="page-4-0"></span>![](_page_4_Picture_138.jpeg)

![](_page_5_Picture_150.jpeg)

![](_page_6_Picture_147.jpeg)

![](_page_7_Picture_153.jpeg)

![](_page_8_Picture_149.jpeg)

![](_page_9_Picture_152.jpeg)

![](_page_10_Picture_153.jpeg)

![](_page_11_Picture_163.jpeg)

![](_page_12_Picture_149.jpeg)

![](_page_13_Picture_162.jpeg)

![](_page_14_Picture_157.jpeg)

![](_page_15_Picture_142.jpeg)

![](_page_16_Picture_149.jpeg)

### **DAFTAR TABEL**

<span id="page-17-0"></span>![](_page_17_Picture_145.jpeg)

![](_page_18_Picture_4.jpeg)

![](_page_19_Picture_110.jpeg)

# **DAFTAR LAMPIRAN**

halaman

<span id="page-20-0"></span>![](_page_20_Picture_44.jpeg)

![](_page_20_Picture_3.jpeg)